## CS 311 Homework 8

due 16:30, Thursday,  $18^{th}$  November 2010

Run this homework in JFLAP against the supplied data. If you want to use the  $xTuring$ -Machine simulator to help you debug, you may do so, but please hand in only the JFLAP output.

For each question, hand in a JFLAP picture of your Turing machine (use File  $>$  Save Image As . . .), and a screenshot of the JFLAP "Multiple Run (Transducer)" dialog showing that your machine works on the given data.

You may find it useful to work on this homework with a partner. If you do so for Questions 1 and 2, attempt the final question on your own. Hand in your own copy of the joint work, identify it as joint work, and name your partner.

## Question 1. [20 pts.]

Design, in JFLAP, a Turing machine that takes as input a tape containing a non-empty) series of 0s and 1s, terminated by a blank. The Turing machine head is initially positioned on the leftmost digit. The end state should be a tape containing the reverse of the initial sequence. The final position of the head does not matter.

Run your machine (using Input > Multiple Run (Transducer)) and check that it produces the correct output as follows.

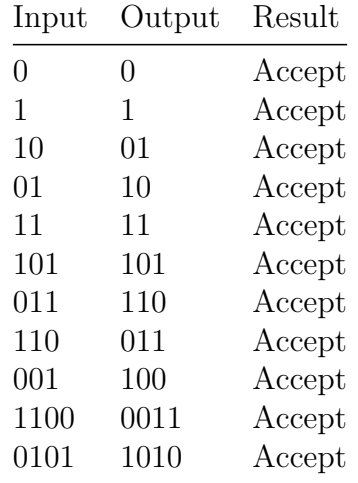

## Question 2. [20 pts.]

Design, in JFLAP, a Turing machine that takes as input a tape containing a series of  $n$  1s, where  $n \geq 0$ , terminated by an = sign. The Turing machine head is initially positioned on the leftmost 1. The end state should be a tape containing the input, followed by the reverse of the sequence of 0s and 1s that represents  $n$  in binary.

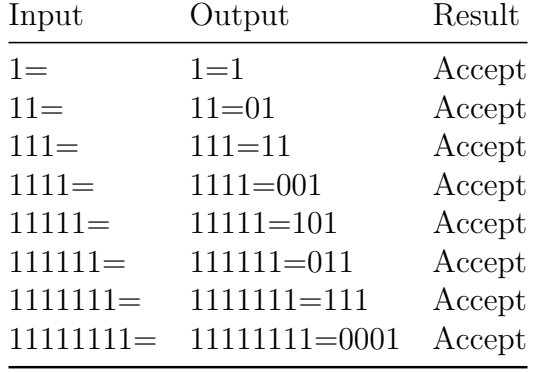

Run your machine (using Input > Multiple Run (Transducer)) and check that it produces the correct output as follows.

## Question 3. [20 pts.]

Combine the machines that you designed for questions 1 and 2 to produce a machine that converts unary to binary.

Run your machine (using Input > Multiple Run (Transducer)) and check that it produces the correct output as follows.

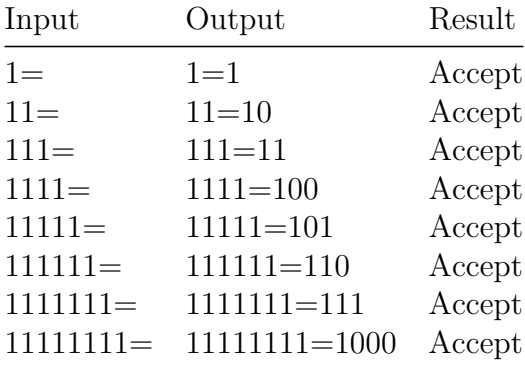